## Bases de données TP 9

Yousra Lembachar

Dans ce TP, nous allons voir des techniques d'optimisation d'indexes. À la fin de la séance, vous devez :

- Rendre un script  $SQL$  (un fichier  $sq1$ ) avec les requêtes  $SQL$  qu'il vous est demandé d'écrire.
- Ce fichier doit être nommé avec vos noms et le numéro du TP, e.g.  $nom1-nom2-tp1.sq1$ .
- Copier le script dans la cl´e que je vais faire passer et red´emarrer vos machines.

## Requêtes à rendre

- 1. Exécuter le script tp9.sql pour créer la bases de données ci-dessous. (Voir page 2).
- 2. Optimiser les requêtes suivantes :
	- (a) SELECT  $*$  FROM PERSONNE WHERE age  $> 15$
	- (b) SELECT \* FROM PERSONNE WHERE age > 15 and nomPersonne like  $``F''''$
	- (c) Soit la requˆete ci-dessous qui liste les noms des amis d'Elvia : SELECT \* FROM PERSONNE WHERE idPersonne in (SELECT idPersonne2 FROM AMI WHERE idPersonne1 = (SELECT idPersonne FROM PERSONNE WHERE nomPersonne = 'Elvia'));
	- (d) Soit la requête ci-dessous qui liste les noms des personnes qui ont plus de 21 ans : SELECT \* FROM PERSONNE GROUP BY idPersonne HAVING age < 21;
	- (e) Soit la requˆete ci-dessous qui liste les noms des personnes qui ont au moins un ami et au moins une personne dans leur famille : SELECT nomPersonne FROM PERSONNE WHERE (idPersonne in (SELECT idPersonne1 FROM AMI) OR idPersonne in (SELECT idPersonne2 FROM AMI)) AND (idPersonne in (SELECT idPersonne1 FROM FAMILLE) OR idPersonne in (SELECT idPersonne2 FROM FAMILLE));
	- (f) SELECT nomPersonne FROM PERSONNE WHERE idPersonne IN (SELECT idPersonne2 FROM AMI) UNION SELECT nomPersonne FROM PERSONNE WHERE idPersonne IN (SELECT idPersonne1 FROM AMI)

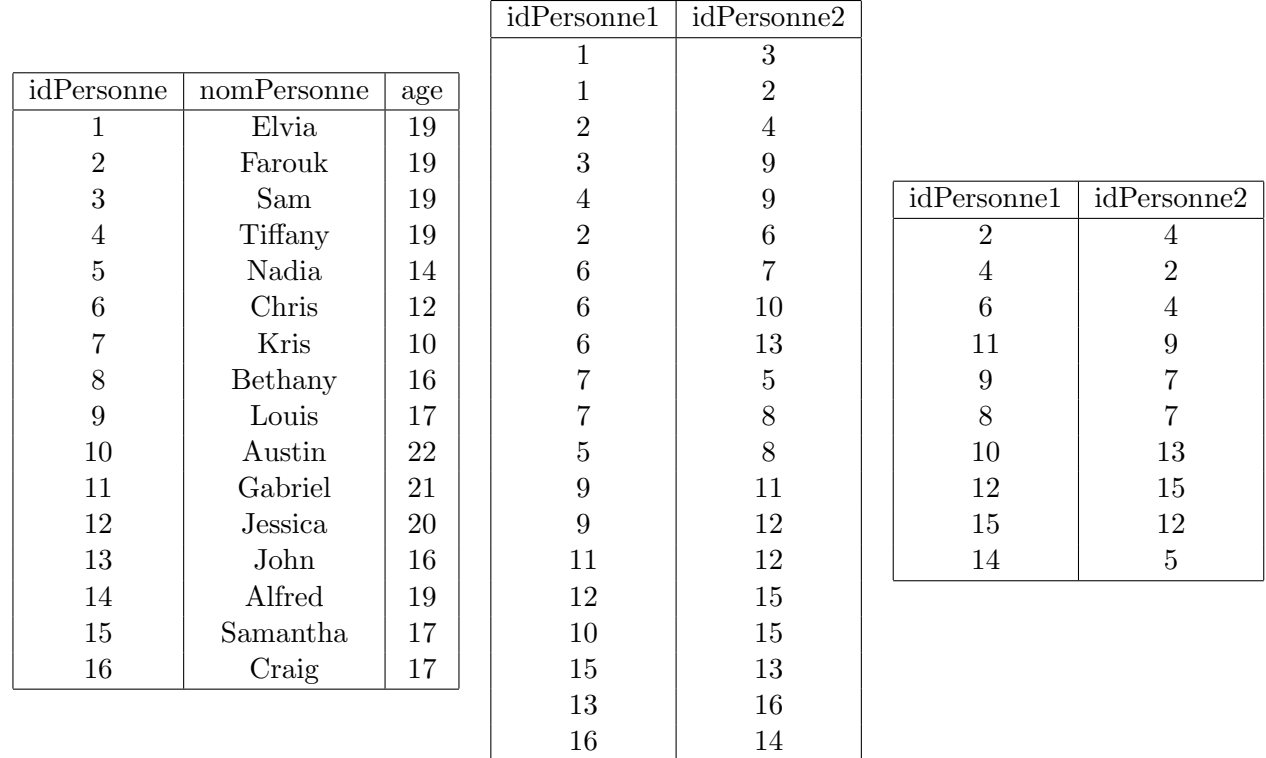

FIGURE – Les tables PERSONNE(idPersonne, nomPersonne, age), AMI(idPersonne1, idPersonne2) et FAMILLE( $idPersonne1$ ,  $idPersonne2$ ) de gauche à droite.

(g) Soit la requˆete ci-dessous qui liste les personnes ayant une personne dans leur famille mais aucun ami.

SELECT idPersonne FROM PERSONNE WHERE (idPersonne in (SELECT idPersonne1 FROM FAMILLE) OR idPersonne in (SELECT idPersonne2 FROM FAMILLE)) AND (idPersonne not in (SELECT idPersonne1 FROM AMI)) AND (idPersonne not in (SELECT idPersonne2 FROM AMI));

(h) Soit la requête ci-dessous qui liste les noms des personnes avec des amis plus jeunes qu'elles SELECT \* FROM PERSONNE P WHERE P.age > any (SELECT age FROM PERSONNE WHERE idPersonne in (SELECT idPersonne2 FROM AMI WHERE idPersonne1 = P.idPersonne) OR idPersonne in (SELECT idPersonne1 FROM AMI WHERE idPersonne2 = P.idPersonne));